### МИНИСТЕРСТВО ОБРАЗОВАНИЯ И НАУКИ РЕСПУБЛИКИ БАШКОРТОСТАН ГБПОУ АУРГАЗИНСКИЙ МНОГОПРОФИЛЬНЫЙ КОЛЛЕДЖ

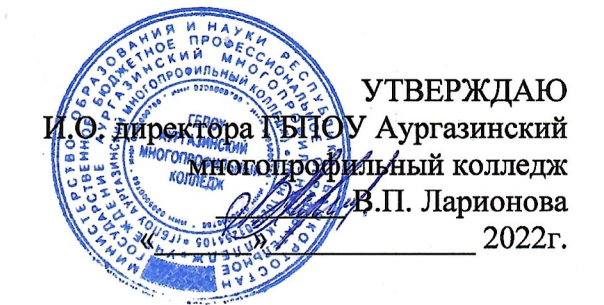

## АДАПТИРОВАННАЯ РАБОЧАЯ ПРОГРАММА УЧЕБНОЙ ДИСЦИПЛИНЫ

Информационные технологии в профессиональной деятельности

### Профессия 18103 «Садовник»

Программа подготовки - базовая Форма обучения - очная

#### **PACCMOTPEHO**

На заседании предметной (цикловой) Комиссии специальных предметов Протокол № Or "31" Enb 19974 2022 г. Председатель В.В. Тихонов

с. Толбазы, 2022 г.

Преподаватель *Файзуллин Динар Зуфарович*

Группа *№4*по профессии 18103 «Садовник»

Учебная дисциплина «Информационные технологии в профессиональной деятельности»

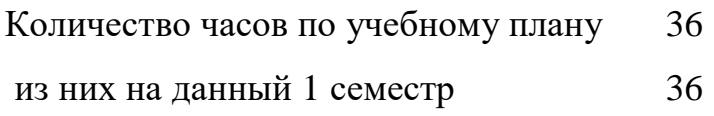

### В том числе:

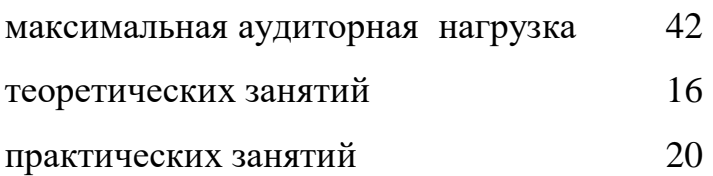

План составлен в соответствии с рабочей программой, одобрено цикловой комиссий

Рассмотрено на заседании цикловой комиссии №

« $\rightarrow$  2022г. протокол №

Председатель цикловой комиссии \_\_\_\_\_\_\_\_\_\_ \_\_\_\_\_\_\_\_\_\_\_\_\_\_\_

### **Пояснительная записка**

Настоящая программа учебной дисциплины «Информационные технологии в профессиональной деятельности» разработана на основе на основе установленных квалификационных требований по профессии 18103 Садовник, на основе Федерального государственного образовательного стандарта среднего профессионального образования по профессии 35.01.19 Мастер садово-паркового и ландшафтного строительства и адаптирована для обучения **из числа выпускников специальных (коррекционных) образовательных организаций.**

В результате освоения дисциплины обучающийся должен **уметь:**

- осуществлять поиск специализированной информации в информационнокоммуникационной сети «Интернет» (далее – сеть Интернет),
- работать с электронной почтой, с информацией, представленной в специализированных базах данных;
- использовать в профессиональной деятельности пакеты прикладных программ.

В результате освоения дисциплины обучающийся должен **знать:**

- способы организации информации в современном мире;
- телекоммуникационные сети различного типа (локальные, глобальные),их назначение и возможности;
- способы работы в локальной сети и сети Интернет;
- прикладные программы;
- основы компьютерной графики и дизайна

При освоении профессии информационные технологии изучаются как вариативную часть в цикле профессионального обучения в объеме 36 часов (в том числе 20 часов отводится на практические занятия).

Программа состоит из пяти основных разделов.

Содержание основных разделов программы:

**Раздел 1**. Информационные системы и применение компьютерной техники в профессиональной деятельности.

Раздел 2. Программное обеспечение информационных технологий

Раздел 3. Офисные программные продукты.

Раздел 4. Сеть Интернет и его службы.

Раздел 5. Основы информационной и компьютерной безопасности

При разработке рабочей программы содержание, последовательность изучения и распределение количества учебных часов по разделам (темам) составлены с учетом требований к знаниям и умениям, отраженных в ФГОС третьего поколения по данной профессии. Проверка знаний обучающихся осуществляется дифференцированным зачетом.

# **СОДЕРЖАНИЕ**

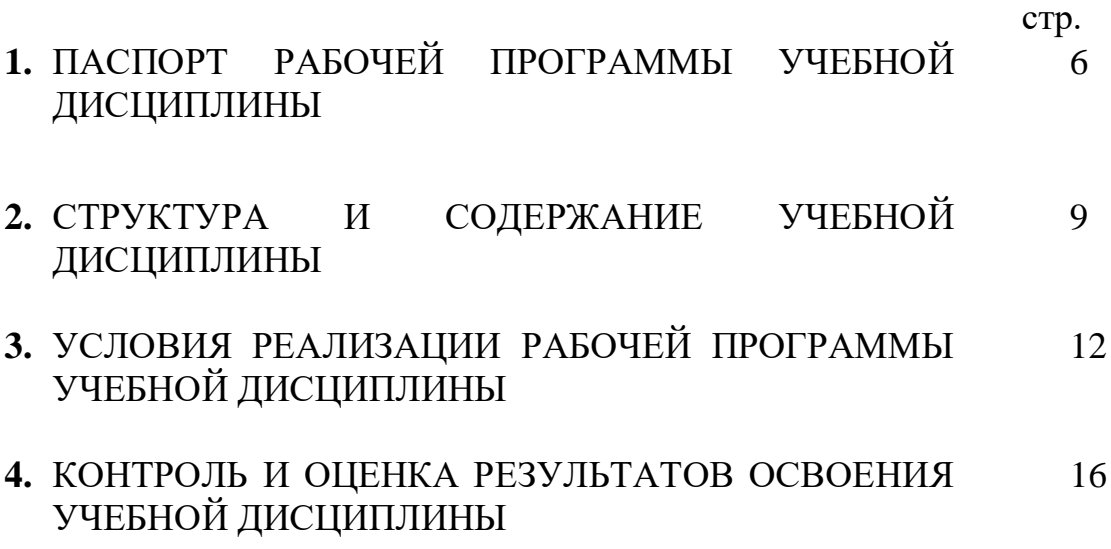

# **1. ПАСПОРТ РАБОЧЕЙ ПРОГРАММЫ УЧЕБНОЙ ДИСЦИПЛИНЫ**

### **«Информационные технологии в профессиональной деятельности»**

### **1.1. Область применения программы:**

Рабочая программа учебной дисциплины является частью основной профессиональной образовательной программы в соответствии с ФГОС по профессии 18103 Садовник разработана на основе установленных квалификационных требований по профессии 18103 Садовник, на основе Федерального государственного образовательного стандарта среднего профессионального образования по профессии 35.01.19 Мастер садово-паркового и ландшафтного строительства и адаптирована для обучения **из числа выпускников специальных (коррекционных) образовательных организаций.**

**1.2. Место дисциплины в структуре основной профессиональной образовательной программы: дисциплина** *Информационные технологии в профессиональной деятельности*входит в адаптивный учебный цикл.

### **1.3. Цели и задачи дисциплины – требования к результатам освоения дисциплины:**

В результате освоения дисциплины обучающийся должен **уметь:**

- осуществлять поиск специализированной информации в информационнокоммуникационной сети «Интернет» (далее – сеть Интернет),
- работать с электронной почтой, с информацией, представленной в специализированных базах данных;
- использовать в профессиональной деятельности пакеты прикладных программ.

В результате освоения дисциплины обучающийся должен **знать:**

- способы организации информации в современном мире;
- телекоммуникационные сети различного типа (локальные, глобальные),их назначение и возможности;
- способы работы в локальной сети и сети Интернет;
- прикладные программы;
- основы компьютерной графики и дизайна

В результате освоения дисциплины обучающийся должен овладеть **общими компетенциями**:

ОК 1. Понимать сущность и социальную значимость будущей профессии, проявлять к ней устойчивый интерес.

ОК 2. Организовывать собственную деятельность, исходя из цели и способов ее достижения, определенных руководителем.

ОК 3. Анализировать рабочую ситуацию, осуществлять текущий и итоговый контроль, оценку и коррекцию собственной деятельности, нести ответственность за результаты своей работы.

ОК 4. Осуществлять поиск информации, необходимой для эффективного выполнения профессиональных задач.

ОК 5. Использовать информационно-коммуникационные технологии в профессиональной деятельности.

ОК 6. Работать в команде, эффективно общаться с коллегами, руководством, клиентами.

#### **Количество часов на освоение программы дисциплины:**

обязательной аудиторной учебной нагрузки обучающегося - **36** часов; из них практических занятий - **14** часов;

самостоятельной работы обучающегося –**не предусмотрена**  Итоговая аттестация в форме: дифференцированный зачет

# **2. СТРУКТУРА И СОДЕРЖАНИЕ УЧЕБНОЙ ДИСЦИПЛИНЫ**

# **2.1. Объем учебной дисциплины и виды учебной работы**

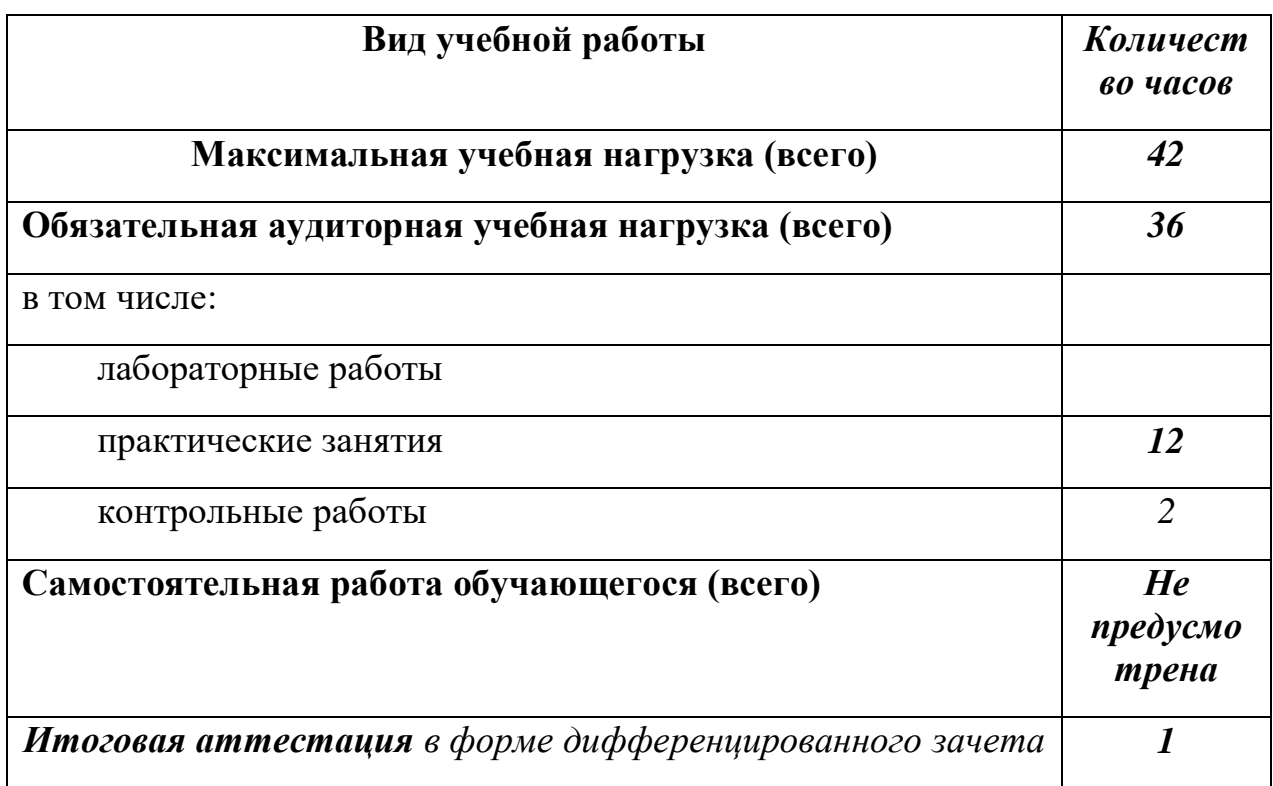

### **2.2. Тематический план и содержание учебной дисциплины «Информационные технологии в профессиональной деятельности»**

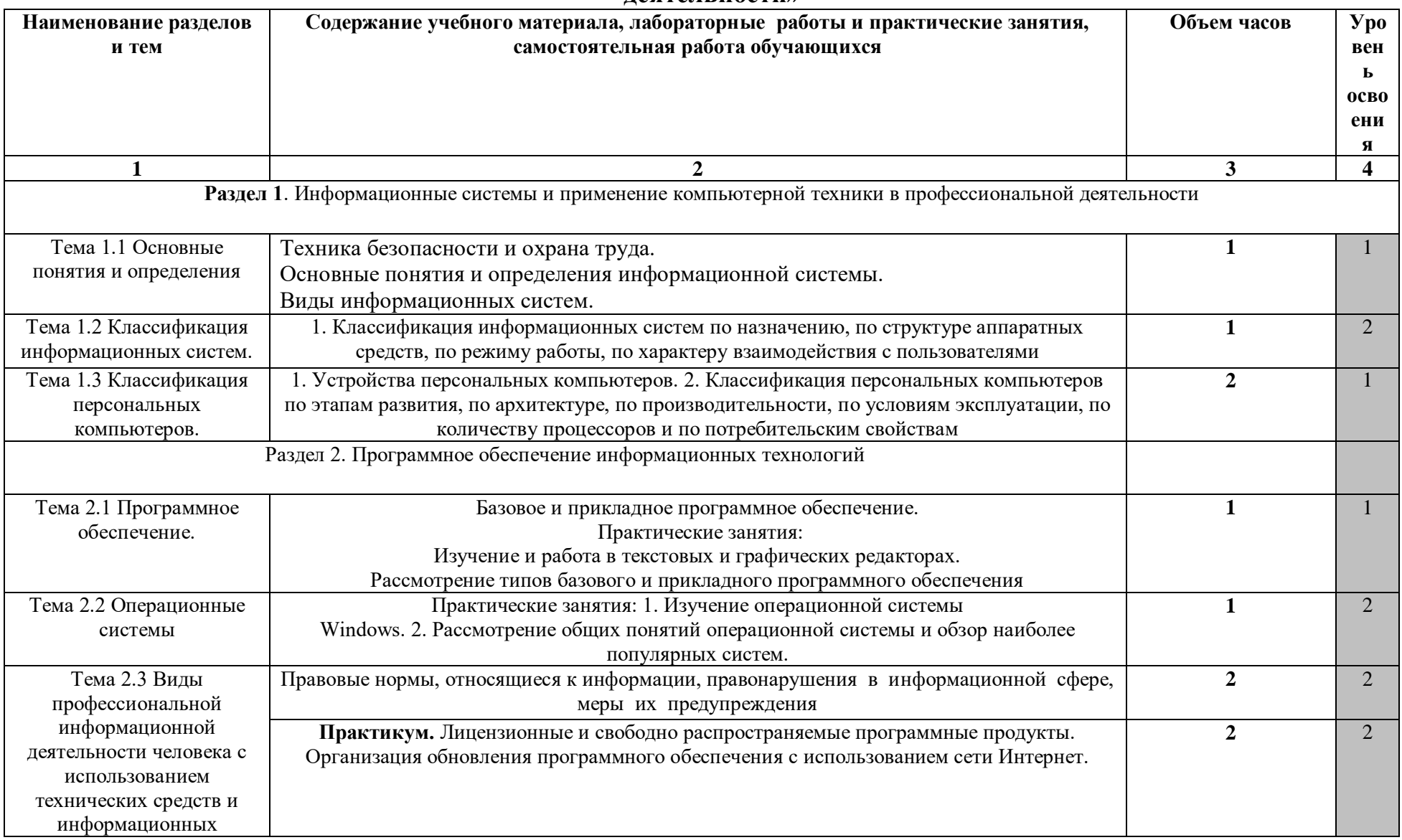

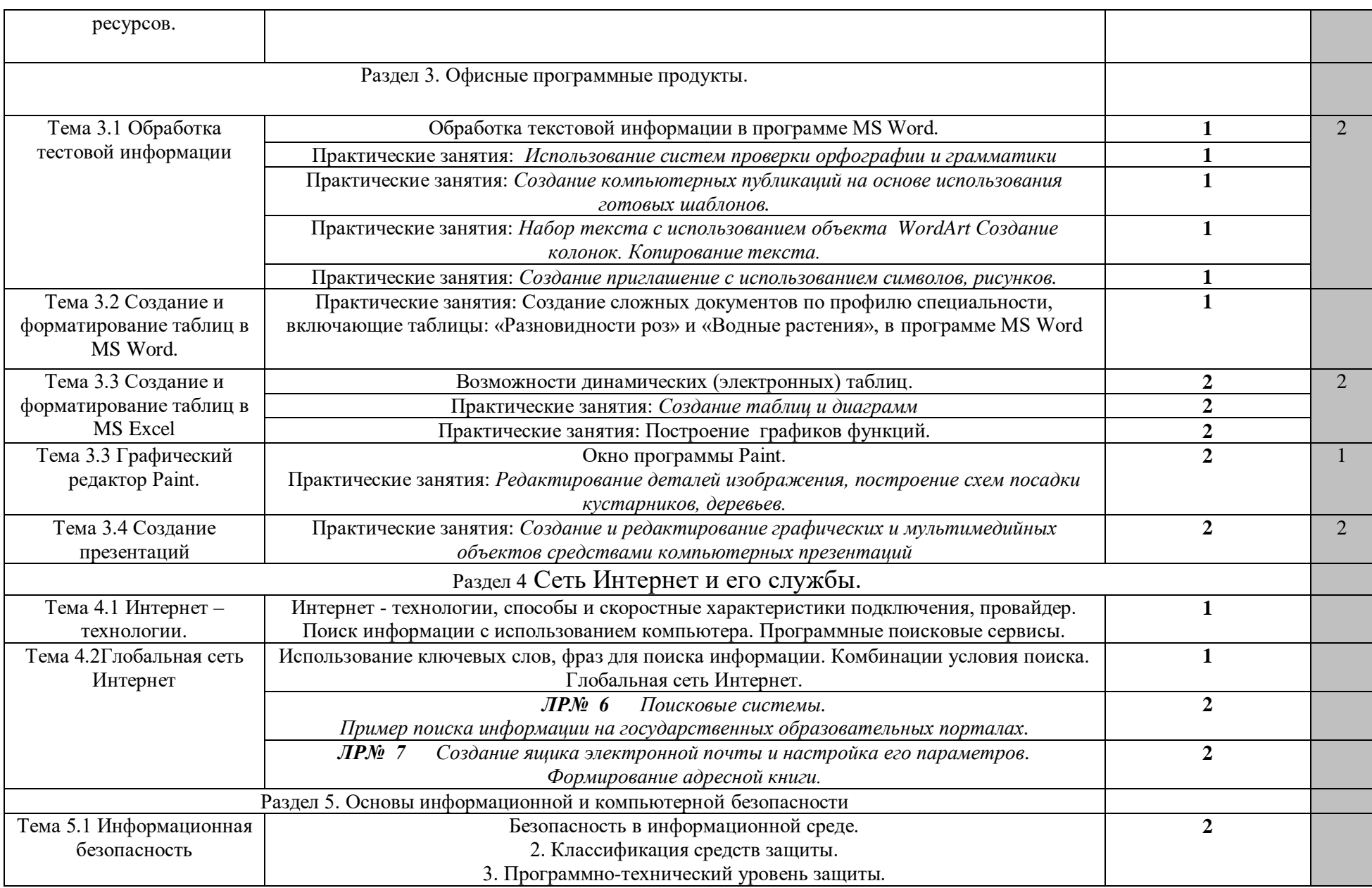

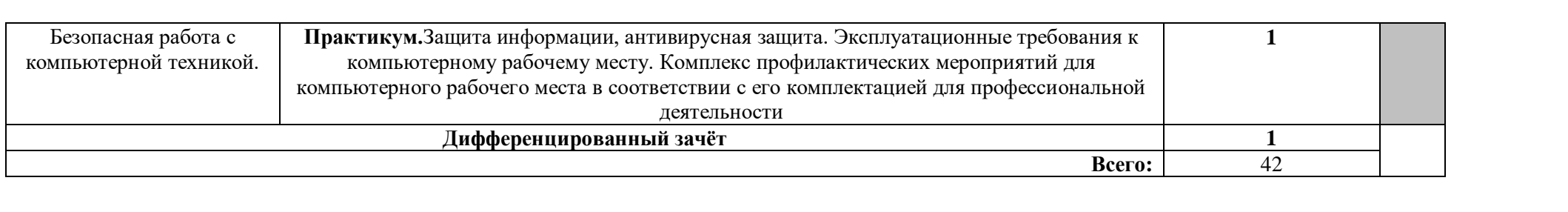

## **3. УСЛОВИЯ РЕАЛИЗАЦИИ ПРОГРАММЫ ДИСЦИПЛИНЫ**

## **3.1. Требования к минимальному материально-техническому обеспечению**

Реализация программы дисциплины требует наличия учебного кабинета информационных технологий в профессиональной деятельности.

### **Оборудование учебного кабинета «Информационные технологии в профессиональной деятельности»**

### **Экранно-звуковые пособия:**

1. Комплекты презентационных слайдов по всем разделам курсов

### **Информационно-коммуникативные средства**

- 1. Браузер;
- 2. Геоинформационная система, позволяющая реализовать требования стандарта по предметам, использующим картографический материал. Интегрированные творческие среды;
- 3. Клавиатурный тренажер;
- 4. Операционная система;
- 5. Почтовый клиент (входит в состав операционных систем или др.);
- 6. Программа-переводчик, многоязычный электронный словарь;
- 7. Программные средства;
- 8. Редактор Web-страниц;
- 9. Редакторы векторной и растровой графики;
- 10. Файловый менеджер (в составе операционной системы или др.).

### **Печатные пособия:**

Схемы:

- 1. Блок-схемы;
- 2. Виды информационных процессов;
- 3. Виды информационных ресурсов;
- 4. Графический пользовательский интерфейс;
- 5. Информация, арифметика информационных процессов;
- 6. Структуры веб-ресурсов.

### **Технические средства обучения:**

1. Web-камера;

### 2. Внешний накопитель информации;

3. Источник бесперебойного питания;

4. Комплект оборудования для подключения к сети Интернет;

5. Комплект сетевого оборудования;

6. Копировальный аппарат;

7. Мобильное устройство для хранения информации (флеш-память);

8. Мультимедиа проектор;

9. Персональный компьютер – рабочее место ученика;

10. Персональный компьютер – рабочее место учителя;

11. Принтер лазерный;

12. Сканер;

#### **3.2. Информационное обеспечение обучения**

**Перечень рекомендуемых учебных изданий, Интернет-ресурсов, дополнительной литературы**

#### **Основные источники: Для студентов**

*Астафьева Н. Е*., *Гаврилова С. А*., *Цветкова М. С*. Информатика и ИКТ: Практикум дляпрофессий и специальностей технического и социально-экономического профилей: учеб. пособие для студ. учреждений сред. проф. образования / под ред. М. С. Цветковой. — М., 2014

*Малясова С. В*., *Демьяненко С. В*. Информатика и ИКТ: Пособие для подготовки к ЕГЭ :

учеб. пособие для студ. учреждений сред. проф. образования / под ред. М. С. Цветковой. — М., 2015.

*Цветкова М. С*., *Великович Л. С*. Информатика и ИКТ: учебник для студ. Учрежденийсред. проф. образования. — М., 2016

*Цветкова М. С*., *Хлобыстова И.Ю*. Информатика и ИКТ: практикум для профессий испециальностей естественно-научного и гуманитарного профилей : учеб. пособие для студ.учреждений сред. проф. образования. — М., 2016.

*Цветкова М. С.* Информатика и ИКТ: электронный учеб.-метод. комплекс для студ. учреждений сред. проф. образования. — М., 2015

#### **Для преподавателей**

Конституция Российской Федерации (принята всенародным голосованием 12.12.1993 (с учетом поправок, внесенных федеральными конституционными законами РФ о поправкахк Конституции РФ от 30.12.2008 № 6-ФКЗ, от 30.12.2008 № 7-ФКЗ) // СЗ РФ. — 2009. —№ 4. — Ст. 445.

Федеральный закон от 29.12. 2012 № 273-ФЗ (в ред. федеральных законов от 07.05.2013№ 99-ФЗ, от 07.06.2013 № 120-ФЗ, от 02.07.2013 № 170-ФЗ, от 23.07.2013 № 203-ФЗ, от25.11.2013 № 317-ФЗ, от 03.02.2014 № 11-ФЗ, от 03.02.2014 № 15-ФЗ, от 05.05.2014 № 84-ФЗ, от 27.05.2014 № 135-ФЗ, от 04.06.2014 № 148-ФЗ, с изм., внесенными Федеральнымзаконом от 04.06.2014 № 145- ФЗ) «Об образовании в Российской Федерации».

Приказ Минобрнауки России от 17.05.2012 № 413 «Об утверждении федерального государственного образовательного стандарта среднего (полного) общего образования» (зарегистрирован в Минюсте РФ 07.06.2012 № 24480.

Приказ Минобрнауки России от 29.12.2014 № 1645 «О внесении изменений в ПриказМинистерства образования и науки Российской Федерации от 17.05.2012 № 413 "Об утверждении федерального государственного образовательного стандарта среднего (полного) общегообразования"».

Письмо Департамента государственной политики в сфере подготовки рабочих кадров иДПО Минобрнауки России от 17.03.2015 № 06-259 «Рекомендации по организации получения среднего общего образования в пределах освоения образовательных программ среднегопрофессионального образования на базе основного общего образования с учетом требованийфедеральных государственных образовательных стандартов и получаемой профессии илиспециальности среднего профессионального образования».

*Астафьева Н. Е*., *Гаврилова С. А*., *Цветкова М. С*. Информатика и ИКТ: практикум дляпрофессий и специальностей технического и социально-экономического профилей / под ред.М. С. Цветковой. — М., 2014.

*Великович Л. С*., *Цветкова М. С*. Программирование для начинающих: учеб. издание. —М., 2017.

*Залогова Л. А*. Компьютерная графика. Элективный курс: практикум / Л. А. Залогова —М., 2016.

*Логинов М. Д.*, *Логинова Т. А*. Техническое обслуживание средств вычислительной техники:учеб. пособие. — М., 2015.

*Малясова С. В*., *Демьяненко С. В*. Информатика и ИКТ: пособие для подготовки к ЕГЭ /под ред. М. С. Цветковой. — М., 2017.

*Мельников* \_\_Сд\_\u1042 В. П., *Клейменов С. А*., *Петраков А. В*. Информационная безопасность: учеб.пособие / под ред. С. А. Клейменова. — М., 2015.

*Назаров С. В*., *Широков А. И*. Современные операционные системы: учеб. пособие. — М.,2016.

*Новожилов Е. О*., *Новожилов О. П*. Компьютерные сети: учебник. — М., 2013.

*Парфилова Н.И*., *Пылькин А.Н*., *Трусов Б. Г*. Программирование: Основы алгоритмизациии программирования: учебник / под ред. Б. Г. Трусова. — М., 2014.

*Сулейманов Р. Р.* Компьютерное моделирование математических задач. Элективный курс:учеб. пособие. — М.: 2012

*Цветкова М. С*., *Великович Л. С*. Информатика и ИКТ: учебник. — М., 2014.

*Цветкова М. С*., *Хлобыстова И.Ю*. Информатика и ИКТ: Практикум для профессий испециальностей естественно-научного и гуманитарного профилей. — М., 2014.

*Шевцова А.М.*, *Пантюхин П. Я.* Введение в автоматизированное проектирование: учеб.пособие с приложением на компакт диске учебной версии системы АДЕМ. — М., 2016.

#### **Интернет-ресурсы**

www.fcior.edu.ru (Федеральный центр информационно-образовательных ресурсов — ФЦИОР). www. school-collection. edu. ru (Единая коллекция цифровых образовательных ресурсов). www. intuit. ru/studies/courses (Открытые интернет-курсы «Интуит» по курсу «Информатика»).

www. lms. iite. unesco. org (Открытые электронные курсы «ИИТО ЮНЕСКО» по информационным технологиям).

http://ru. iite. unesco. org/publications (Открытая электронная библиотека «ИИТО ЮНЕ-СКО» по ИКТ в образовании).

www.megabook. ru (Мегаэнциклопедия Кирилла и Мефодия, разделы «Наука / Математика. Кибернетика» и «Техника / Компьютеры и Интернет»).

www. ict. edu. ru (портал «Информационно-коммуникационные технологии в образовании»).

www. digital-edu. ru (Справочник образовательных ресурсов «Портал цифрового образования»).

www. window. edu. ru (Единое окно доступа к образовательным ресурсам Российской Федерации).

www. freeschool. altlinux. ru (портал Свободного программного обеспечения).

www. heap. altlinux. org/issues/textbooks (учебники и пособия по Linux).

www. books. altlinux. ru/altlibrary/openoffice (электронная книга «ОpenOffice. org: Теорияи практика»).

## **4. КОНТРОЛЬ И ОЦЕНКА РЕЗУЛЬТАТОВ ОСВОЕНИЯ ДИСЦИПЛИНЫ**

**Контрольи оценка** результатов освоения дисциплины осуществляется преподавателем в процессе проведения практических занятий и лабораторных работ, тестирования, а также выполнения обучающимися студентами индивидуальных заданий, проектов, исследований.

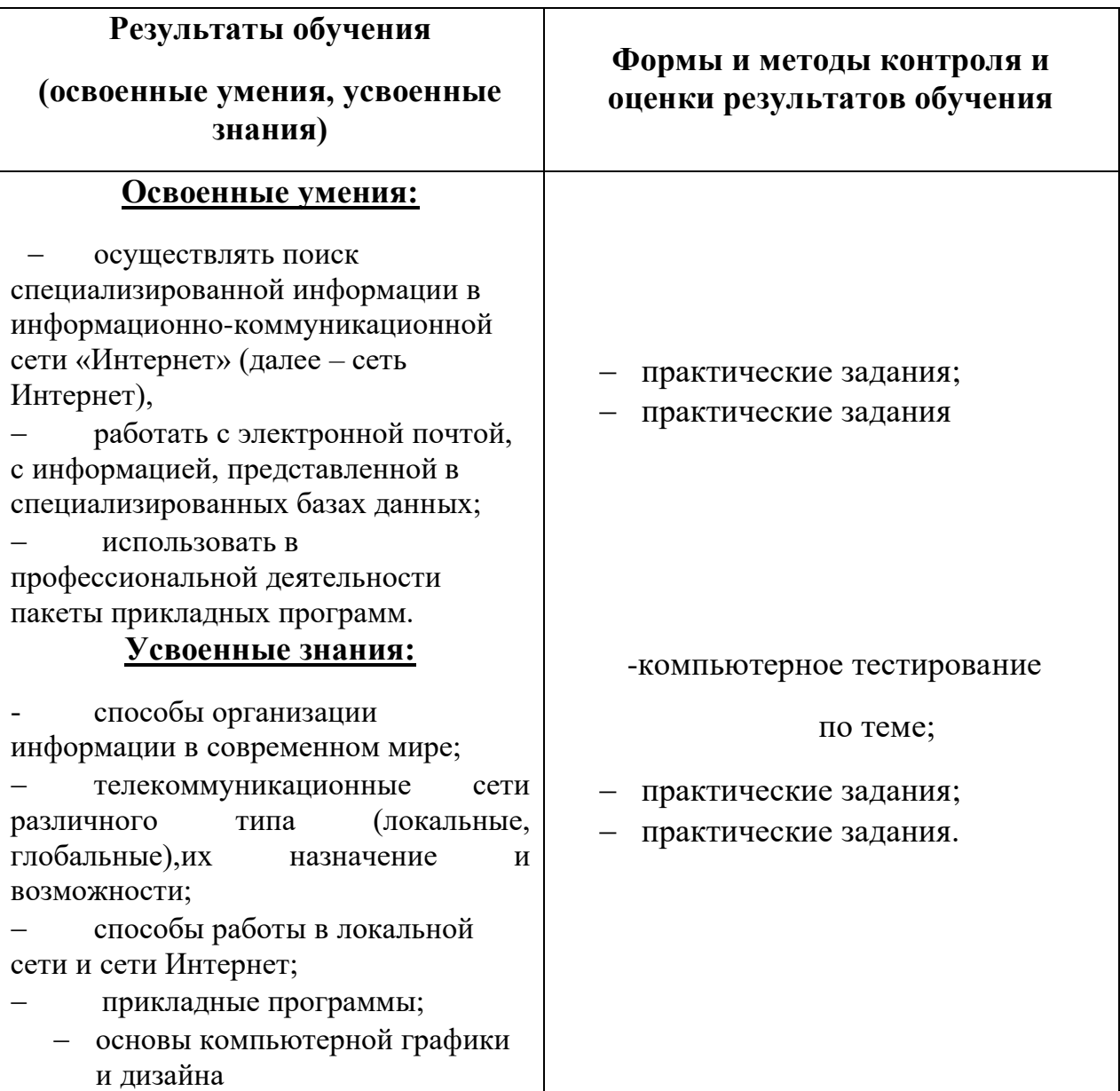

В результате освоения дисциплины обучающийся осваивает элементы компетенций:

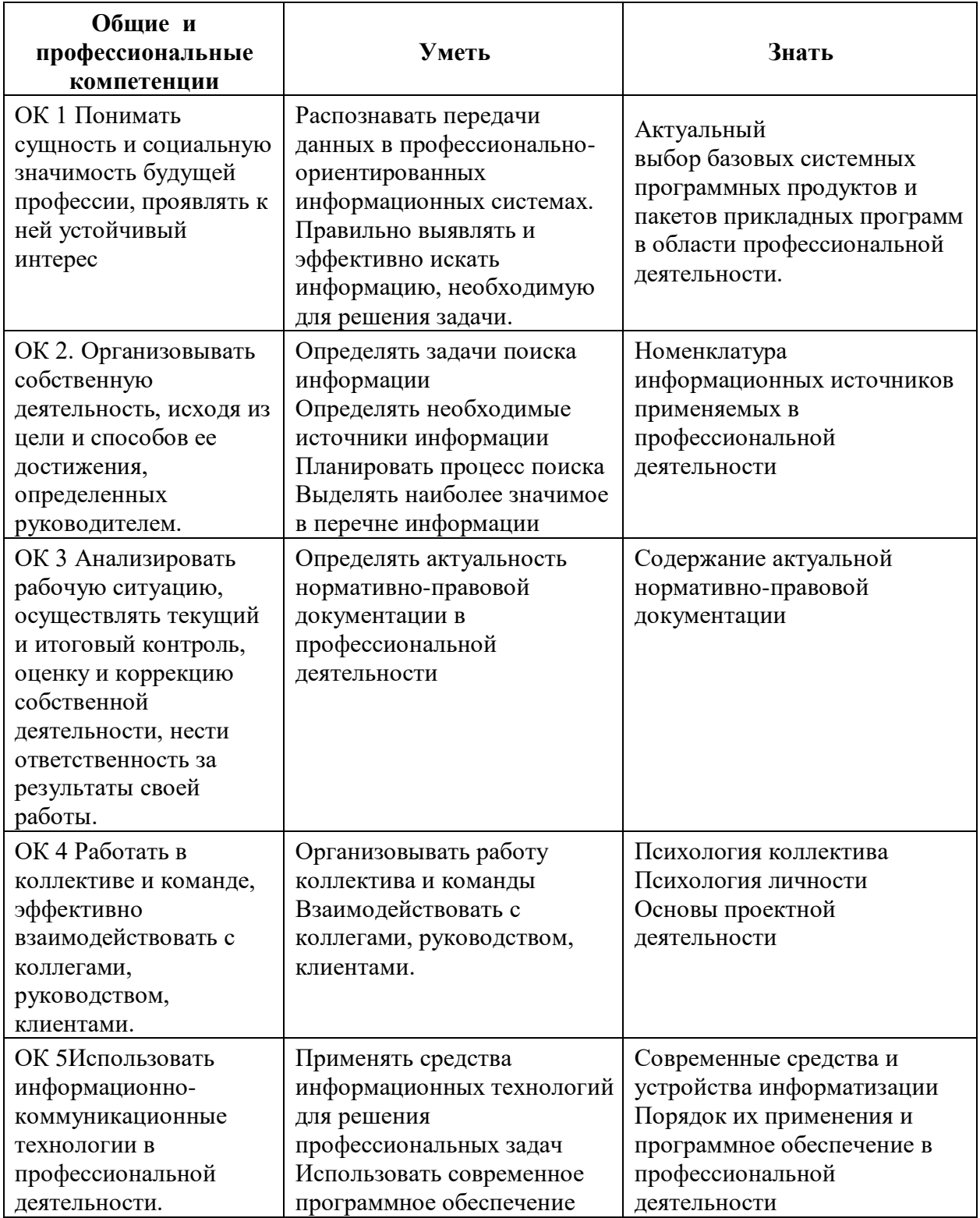